## Using Apache **Derby**  The Open Source Database Embedded in ColdFusion 8

Charlie Arehart

Tues, Nov 18

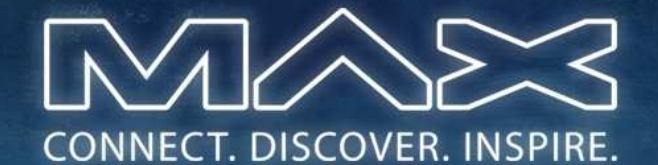

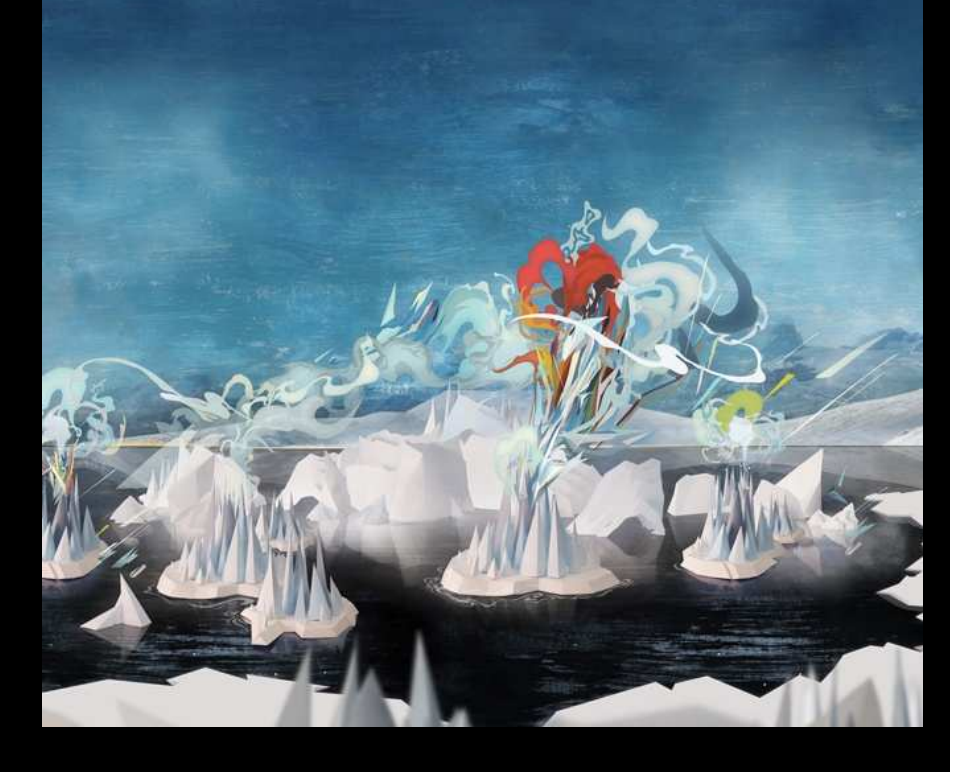

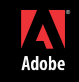

#### Introduction

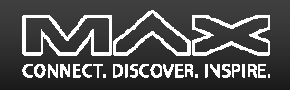

- $\overline{\phantom{a}}$  Why are we here?
	- ColdFusion 8 includes the open source Apache Derby database
	- Easy to misconstrue what it does, doesn't do; why/why not use it
	- Will try to show here why you should consider it, even for production, transactional, multi-user applications
	- Will also discuss several topics of typical interest when considering/using it

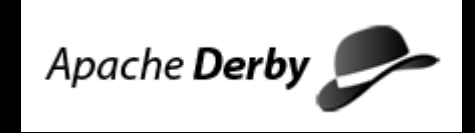

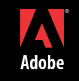

#### **Topics**

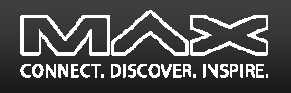

- $\blacksquare$ Audience For This Talk
- E Quick Demonstration
- $\blacksquare$  Fundamentals
	- Embedded vs Client/Server Mode
	- Dashing a Common Myth
	- Some Natural Questions: What is it? Why use it? And more
- $\blacksquare$  Using Derby, And Tools
	- How to Use/Enable it in ColdFusion
	- Connecting to Derby Databases Using Tools
- $\mathcal{L}_{\mathcal{A}}$ **Miscellany** 
	- Derby SQL Topics/Issues
	- Some Common Challenges
	- Resources for Learning More

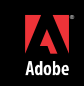

#### About Your Speaker

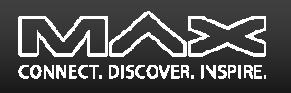

- $\blacksquare$  11 yrs CF experience (26 in Enterprise IT)
	- Independent consultant since April 2006
	- Member, Adobe Community Experts
	- Certified Adv CF Developer (4 8), Certified Adobe Instructor
	- Writer in FAQU, Adobe DevCenter, CommunityMX, CFDJ, more
	- г Contributor to all three Ben Forta CF8 books
	- Frequent speaker to user groups, conferences worldwide including
		- Adobe Max, cf.Objective, CFUnited, Scotch on the Rocks, webDU, webManiacs
	- Run the Online ColdFusion Meetup (coldfusionmeetup.com)
	- Living in Alpharetta, Georgia (north of Atlanta)
- п Web home at www.carehart.org
	- Hosts ~300 blog entries, 70+ articles, 80+ presentations, more
	- UGTV: recordings of 300+ presentations by ~200 CFUG speakers
	- CF411.com 700+ tools/resources in 100+ categories
	- Consulting: available for troubleshooting, tuning, training
		- For as few as days, hours; remote or on-site

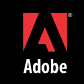

#### Audience For This Talk

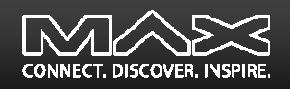

- $\overline{\phantom{a}}$ Those just curious about it
- T. Those already using it
- $\overline{\phantom{a}}$ Those skeptical about it

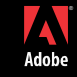

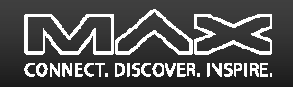

## **QUICK DEMONSTRATION**

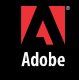

Copyright 2008 Adobe Systems Incorporated. All rights reserved.

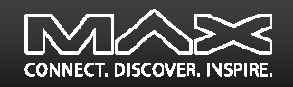

## **FUNDAMENTALS**

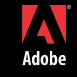

Copyright 2008 Adobe Systems Incorporated. All rights reserved.

### Embedded vs Network Mode

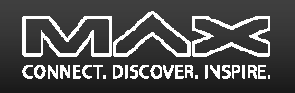

- $\blacksquare$  Comes in two flavors: "Embedded" and "Network" modes
	- $\blacksquare$ Both support multi-user, transactional applications built with CF/other servers
- $\mathcal{L}_{\mathcal{A}}$  Embedded
	- $\blacksquare$ Runs in-process (within CF/JRun),
	- Low overhead
	- u, Conservative defaults (minimal memory use)
	- ٠ Accepts connections only from threads within the embedding process (CF/JRun)

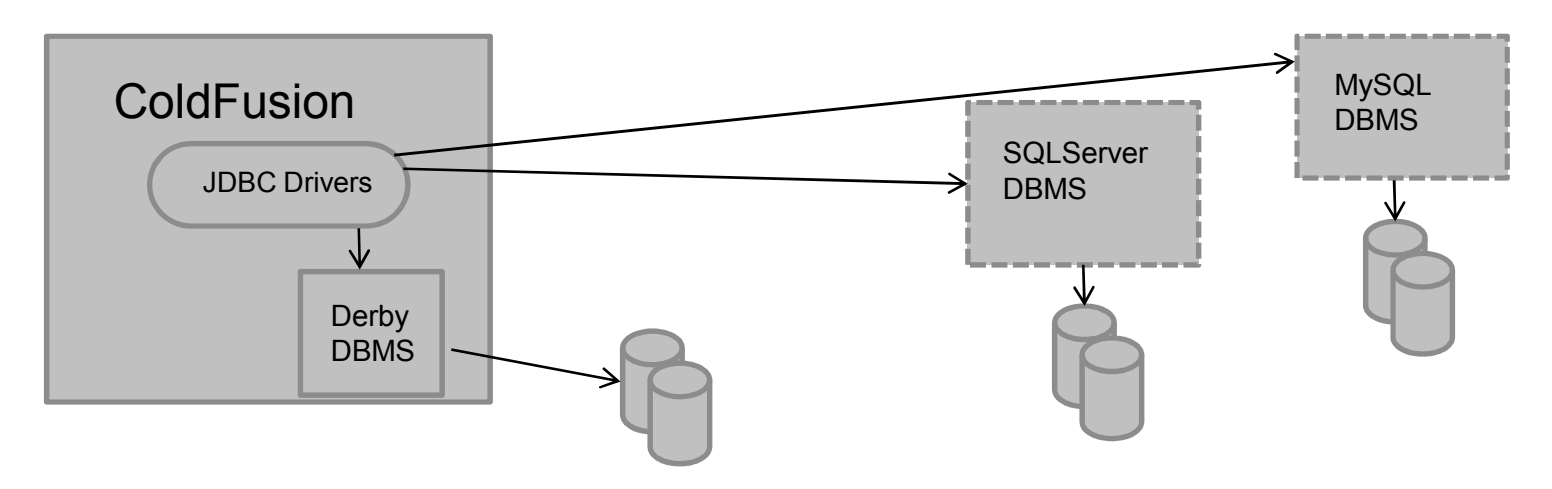

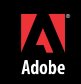

## Embedded vs Network Mode

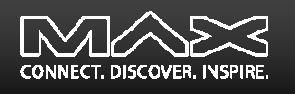

- $\blacksquare$  Networked (or client/server)
	- Separately started, TCP-based network server
	- Accepts connections from other processes or hosts (outside of CF)
	- $\blacksquare$ Lightweight client driver

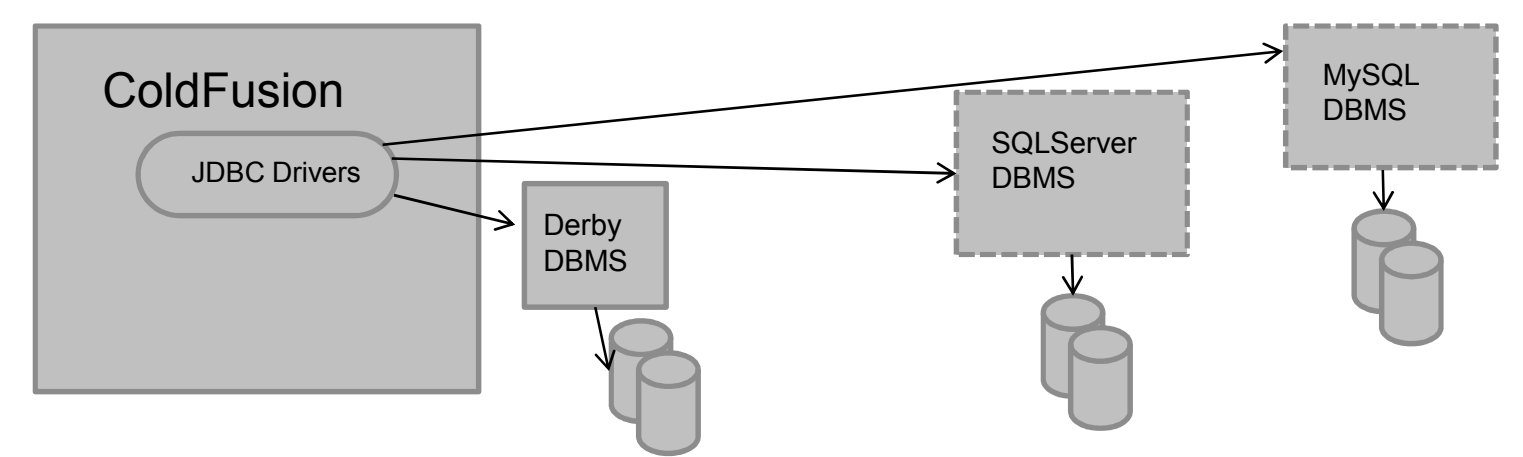

 $\blacksquare$ Distinction should become more clear in remainder of presentation

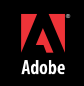

#### Dashing a Common Myth

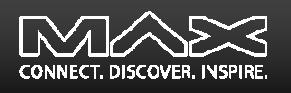

- $\blacksquare$  I've heard that Derby is a single-user DBMS
	- Again, no. The misconception is due to misunderstanding that the Embedded edition accepts connections only from within the *embedding application*
		- This does NOT mean only **one user of that application**!
	- Derby, as embedded within CF, is certainly multi-threaded, supporting multiple users and databases at one time

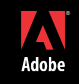

#### Some Natural Questions: What is Derby?

- E Let's answer several natural questions ...
- $\overline{\phantom{a}}$  Is Derby a "real" DBMS? Absolutely
	- Open source relational database implemented entirely in Java (http://db.apache.org/derby/)
		- $\text{-}$  Implements JDBC and SQL standards, all in a tiny footprint (~2 MB)
	- Yet has advanced features you'd expect in a quality DBMS:
		- Stored procedures, triggers, views, referential integrity constraints (including cascading deletes), localization/unicode
		- Cost-based query optimization, transactions, savepoints, checkpoint/recovery, transaction logs, backup, schemas, authentication (including LDAP), encryption, and much more
		- Row-level locking with available escalation to table level when needed, deadlock detection, and more

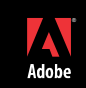

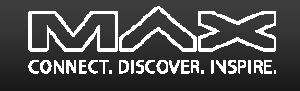

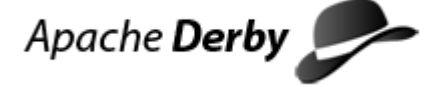

## Some Natural Questions: What is Derby? (cont.)

× Is Derby something new? Not really

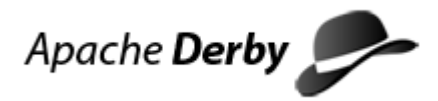

- Actually started life as Cloudscape (from Cloudscape) in 1997
	- Cloudscape Inc was acquired by Informix in 1999
	- $\textsf{\textbf{I}}$  IBM acquired Informix DB assets in 2001, continued development as IBM **Cloudscape**
	- $\textcolor{red}{\bullet}$  IBM contributed it to Apache in 2004 (continues contributing, with Sun)
- Now known also as Sun Java DB and **included in Sun Java 1.6 SDK**
	- More at http://developers.sun.com/javadb/
- $\mathcal{L}_{\mathcal{A}}$  Why has Adobe included it in CF8?
	- **Provides a built-in DBMS for use by customers, that is <u>portable</u>**
	- One can create a scalable database without any add'l software installation
		- And one can rely on it being there if bundling/distributing a CF8 application
	- $\textcolor{red}{\bullet}$  Is used for example databases (portability really helped there)

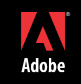

## Some Natural Questions: Why Use It?

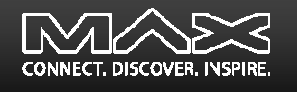

- E Why use Derby versus using something like MySQL? Apache Derby
	- Significant: you can know that the DB server is installed in CF8.
		- With MySQL and most other DBMS's, you must install them in addition to CF
		- Benefit both for users and those deploying apps onto CF (whether as standalone or J2EE deployment)
- п Is it a pure development only DB?
	- No, it is fully intended for production. Recall the long list of features mentioned
- п How does it perform and scale?
	- г Demonstrated to scale very well for large volumes and loads, in various scenarios
	- Clustering support available via open source Sequoia project
		- http://community.continuent.com/community/sequoia
	- See *Additional Notes* (downloadable at Max Presentation Library) for links to several other resources discussing Derby performance

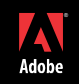

#### Some Natural Questions: Other questions

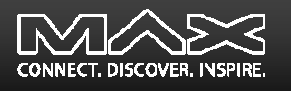

- $\mathcal{L}_{\mathcal{A}}$  Is this the same database engine that's embedded in Adobe Air?
	- No, that's SQLLite: http://www.sqlite.org
	- $\blacksquare$ Then again, Derby can compete with it, running on small devices
- $\mathcal{L}_{\mathcal{A}}$  Is it in both CF8 Standard and Enterprise?
	- Yes, there's no difference in use of the DB in the two editions
- п Can you use it with CF7 or 6?
	- Yes, but you would need to install Derby yourself, and you need to use the "Other" database driver type to create a DSN
	- See resources listed later under "Resources on using Derby with CF, prior to CF8"

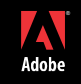

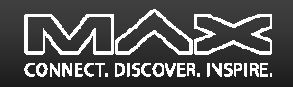

# **USING DERBY, AND TOOLS**

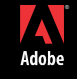

Copyright 2008 Adobe Systems Incorporated. All rights reserved.

### How to Use/Enable it in ColdFusion

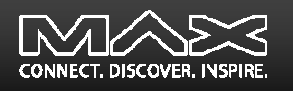

- E Configured in CF 8 Admin, like other DBMS's
- E Observing the Example Derby Databases preconfigured in CF8
	- What they are: artgallery, bookclub; cfcodeexplorer; cfdocexamples
	- $\textcolor{red}{\bullet}$  Each stored as a directory per database, within:
		- *[coldfusion8]*\db
		- *[jrun4]*\servers\*[instance]*\cfusion-ear\cfusion-war\WEB-INF\cfusion\db\

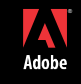

## How to Use/Enable it in ColdFusion (cont.)

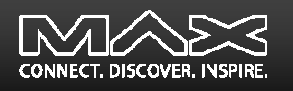

- E Configuring a New Derby Datasource in CF
	- $\blacksquare$  Choose Embedded or "Client" (Network) mode
		- Embedded mode runs Derby as embedded within CF
		- Client/Network mode requires running a separate Server instance of Derby
		- ⊓ Choice is driven by whether multiple applications need to access DB
			- Again, not whether multiple users need to access it
		- Setting up the optional Network Server
			- See various resources offered at end of talk
	- Choose whether you're creating new database (or pointing to an existing one)
		- Check box option in CF Admin, if creating "Embedded" DSNor can indicate via connectionstring: Create=true
		- Can also create programmatically with CF Admin API or DerbyCFC(http://derbycfc.riaforge.org/)

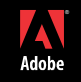

### Connecting to Derby Databases Using Tools

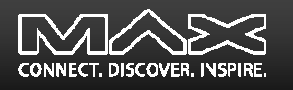

- × What actions are you looking for?
	- Access from a favored IDE? Or any IDE that helps? Or the command line?
	- Ability to view data? Create SQL? View/change database schema/relationships?
	- Run test SQL statements?
	- $\mathbf{r}$ Generate CFC/CRUD code? Build complete CRUD applications?
- Г Each of these is available in different forms
	- Tools that leverage CF's RDS feature and any CF DSN database type
	- $\blacksquare$ Generic command line tools that support Derby (and don't know about CF)
	- a. IDEs that support Derby (and don't know about CF)

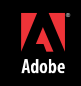

## Connecting to Derby Databases Using Tools (cont.)

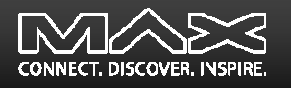

- $\blacksquare$  Tools based on CF's RDS feature
	- Can access *Embedded* databases as defined within CF, using CF's RDS feature
		- For more on using RDS, see docs or my presentation (http://carehart.org/presentations/#rds2)
	- DreamWeaver, HomeSite+, CF Studio
		- Can look at a Derby database, see its tables and columns, view its data, and build SQL query/update statements
	- Eclipse (using Adobe CF8 extensions for Eclipse)
		- Adds ability to generate CFCs from tables to perform CRUD (create, read, update, delete) operations
		- http://www.adobe.com/support/coldfusion/downloads.html#cfdevtools
	- None of these offer visual tools to *create/modify* schema: tables/columns, etc (DDL).

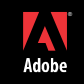

## Connecting to Derby Databases Using Tools (cont.)

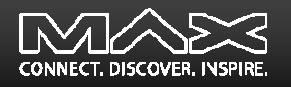

- $\mathbf{r}$  CF Tools NOT based on CF's RDS feature
	- CF-based DB tools specifically supporting CF/Derby Tools
		- DerbyCFC: <u>http://derbycfc.riaforge.org/</u>
	- CF-based DB tools that support Derby just as all other CF DSNs
		- CF DB Explorer: http://cfdbexplorer.riaforge.org/
		- DataMGR (CRUD creator): http://datamgr.riaforge.org/

## Connecting to Derby Databases Using Tools (cont.)

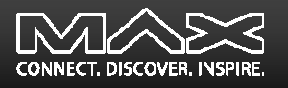

- E Other Derby Developer tools: command line
	- ij SQL scripting tool ("eye-jay")
		- java -jar c:\coldfusion8\lib\derbyrun.jar ij
	- dblook schema dump/extraction tool
	- sysinfo Derby system information
	- More on using these
		- http://www.java2s.com/Tutorial/Java/0340\_\_Database/JavaDBTools.htm
- п Other Derby Developer tools: IDEs
	- Available features to work with Derby from Eclipse and other GUI DB tools
		- Eclipse Derby and DTP plugins
		- Non-Eclipse tools like Squirrel, RazorSQL, Aqua Data Studio
		- Some support DDL as well as DML SQL
	- These do not rely on RDS connection
		- Cannot access an embedded database while CF is running. Use Network mode

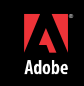

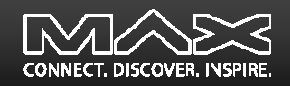

## **MISCELLANY**

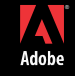

Copyright 2008 Adobe Systems Incorporated. All rights reserved.

#### Derby SQL Topics/Issues

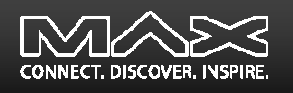

- E Supports JDBC 4, entry-level SQL-92, as well as some higher-level features of SQL-99 and newer
	- "SQL-99 and SQL-2003 features mapped to Derby"
		- http://wiki.apache.org/db-derby/SQLvsDerbyFeatures
- п Some challenges encountered by CFers
	- Various challenges with identity columns, nulls, columns with spaces, more
		- http://www.bryantwebconsulting.com/blog/index.cfm/2007/6/8/using\_the\_derby\_database н
	- Lack of TOP keyword
		- See comments at <u>http://www.alagad.com/go/blog-entry/derby--sqlite-and-other-derby-myths</u>
	- г Pagination (see comments at http://www.alagad.com/go/blog-entry/derby--sqlite-and-otherderby-myths)

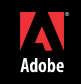

#### Derby Versions

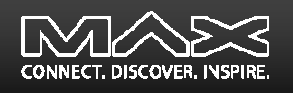

- E 10.2 – **This is the version included in CF 8**
- E 10.3
	- New features included Drop/Rename column, Blob/Clob support, more
	- http://wiki.apache.org/db-derby/DerbyTenThreeRelease
- $-10.4$ 
	- New features included asynchronous replication, JMX, more
	- a. http://wiki.apache.org/db-derby/DerbyTenFourRelease
- $\mathcal{L}_{\mathcal{A}}$  More details and additional older (and possibly newer) releases:
	- http://db.apache.org/derby/derby\_downloads.html
- E While you could download and implement updated versions, they would not be supported by CF8
	- **Perhaps CF9 will include later updates**

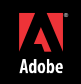

## Some Common Challenges with Derby on CF

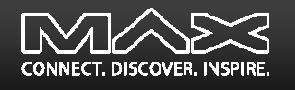

- $\mathbf{r}$ A couple of known problems, some fixed in 8.01, some remain
- E Also:
	- Creating a new datasource sometimes goes to "Other" driver screen
	- Problem with Unicode, easily solved
	- Renaming a column (via Alter Table)
- п See *Additional Notes* for more

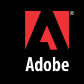

#### Some Tips

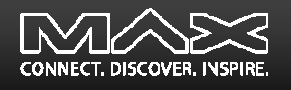

- $\blacksquare$  If updating data in Derby databases, this calls for using orderly shutdown of CF (not just cancelling the jrun.exe task)
	- Otherwise Derby may spend extra time doing recovery at next startup
- $\mathcal{L}_{\mathcal{A}}$  To back up a database, you can use the online backup utility.
	- For information on this utility, see the *Derby Server and Administration Guide*
- $\blacksquare$  Various Derby environment settings can be tweaked
	- See *Additional Notes* document for details, ideas, additional resources

### Other Derby Observations

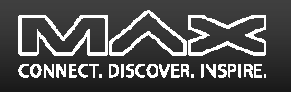

- $\overline{\phantom{a}}$  Other Derby Features
	- Zero Administration
		- available options, generally need not be tweaked
	- $\blacksquare$ Hibernate support (http://wiki.apache.org/db-derby/HibernateHelp)
	- Spring support: (http://www-128.ibm.com/developerworks/web/library/wa-spring2/)
	- DB can be stored on CD
		- See "Creating Derby databases for read-only use" in *Derby Developer's Guide*
- п Other possible Derby uses:
	- As a pre-configured demo database for your existing application
	- As a testing database and a way of verifying database independence
	- To replace existing file based storage

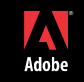

#### Resources for Learning More

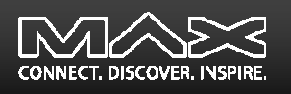

- E Resources describing Derby in a CF Context
	- My "Getting Started with the Apache Derby Open Source Database in CF8"
	- Derby subsite at CFCommunity.org
	- "Working with the Apache Derby Database and ColdFusion", by Chip Temm
	- "Using Apache Derby The built-in CF8 Database", by Scott Stroz
	- "Derby != SQLite and Other Derby Myths", by Scott Stroz
	- "Using the Derby Database", by Steve Bryant
	- "Creating Derby embedded databases in ColdFusion 8", Kay Smoljak
	- Exploring Your DB With Eclipse 101 (Including Derby DBs!), Todd Sharp
- п Resources on using Derby with CF, prior to CF8
	- "Installing Apache Derby Database on ColdFusionMX 7.0.2"
	- "ColdFusion Everywhere PART 2"
- E See *Additional Notes* for links to all these

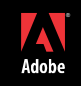

#### Resources for Learning More

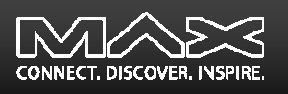

- $\blacksquare$  General Interest Derby Resources
	- $\blacksquare$ Derby manuals (http://db.apache.org/derby/manuals/index.html)
		- 10.2 manuals: http://db.apache.org/derby/manuals/index.html#docs\_10.2
		- *Getting Started with Derby* (42pp)
		- *Derby Reference Manual* (291pp)
		- *Derby Developer's Guide* (135pp)
		- *Tuning Derby* (98pp) $\blacksquare$
		- *Derby Server and Administration Guide* (74pp)
		- *Derby Tools and Utilities Guide* (74pp)
	- Other Derby sites and resources
		- See *Additional Notes*

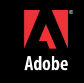

#### **Conclusion**

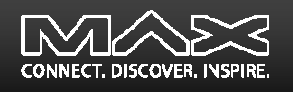

- $\mathcal{L}_{\mathcal{A}}$  Derby is a very robust, substantially complete DBMS
	- Not at all just a development database, nor for single-user use
- $\mathcal{L}_{\mathcal{A}}$ We've answered many common questions, misunderstandings
- п Saw it can be used in either embedded or client/network mode
- п Saw how to enable Derby DBs within CF
- п Learned of many options for tools to access Derby DBs
	- Some built into normal CF editors (DW, HS, CFS, Eclipse)
	- Some through various other Derby-specific tools
- п Discussed various SQL issues, challenges in using Derby with CF
- п Pointed out many, many available resources to learn more

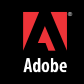

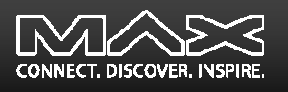

- $\mathcal{L}_{\mathcal{A}}$ **Please fill out the evaluation**
- Available for ColdFusion troubleshooting, setup, implementation consulting
	- Also other developer productivity coaching, system admin and tuning support, and more
	- Remote or on-site
	- Again, for as little as days, hours, even 15 minutes
	- <u>http://carehart.org/consulting/</u>

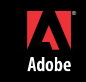